$<<\text{PLC}$ 

 $<<$ PLC  $>$ 

- 13 ISBN 9787121136337
- 10 ISBN 7121136333

出版时间:2011-6

页数:335

PDF

更多资源请访问:http://www.tushu007.com

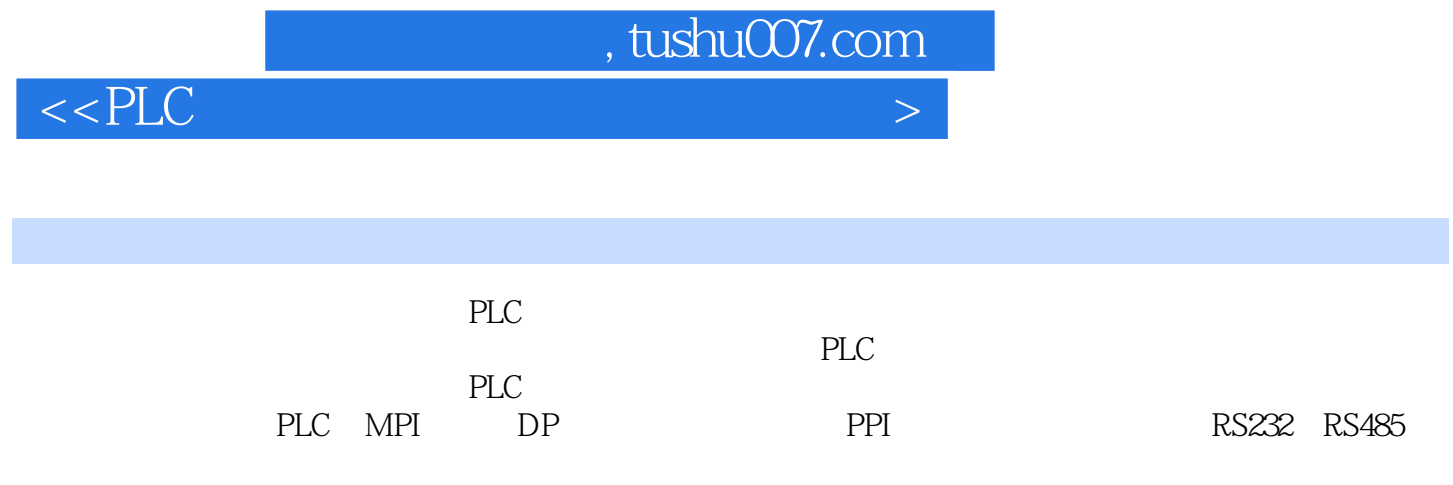

PLC

## $<<\text{PLC}$   $>$

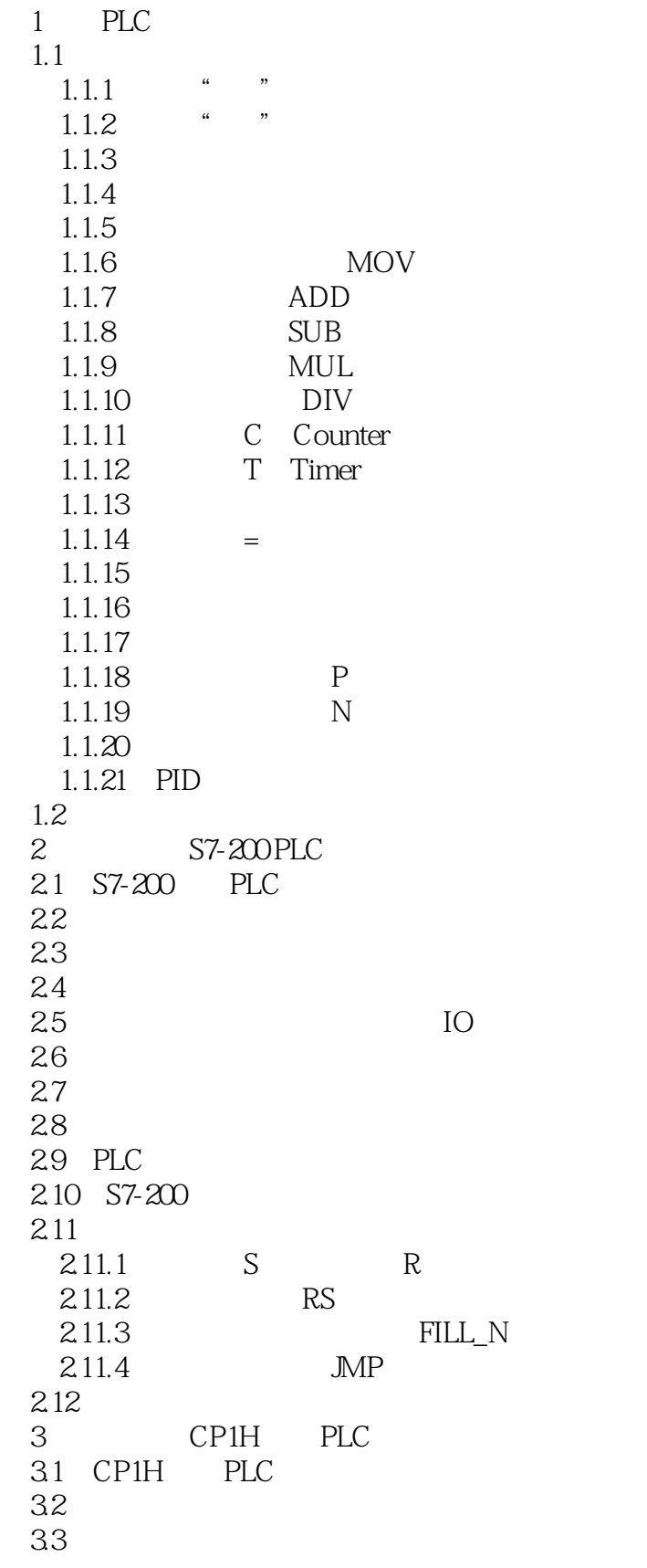

 $<<$ PLC  $>$ 

 $34$  IO  $35$  $36$  $37$ 38 39 PLC  $3.10$  $3.11$ 4 FX2N PLC 4.1 FX2N 4.2 FX2N PLC 4.2.1 FX2N 4.2.2 FX2N 42.3 FX2N 4.2.4 FX2N PLC PC 4.3 FX2N PLC 4.4 FX2N PID 5 S7-300 PLC 5.1 S7-300 PLC 5.2 S7-300PLC 5.3 输入输出扩展卡的接线布局 5.4 S7-300 5.5 STEP7 5.6 S7-300  $57$ 5.8 PC 5.9 不同量程的流量计如何计算总流量 6 PLC PID 6.1 S7-200PLC PID 6.2  $63$ 6.4 S7-300 PID 第7章 PLC扩展机架的组态和编程 7.1 PLC 8 IO  $7.2$ 7.3 STEP7 7.4 STEP7 8 PPI  $8.1$  PPI S7-200 8.2 S7-200 01 83 PPI 8.4 PPI S7-200 8.5 9 MPI DP NET 9.1 MPI DP  $9.1.1$ 9.1.2 RS485

 $<<\text{PLC}$   $>$ 

 $9.1.3$  $9.1.4$  MPI  $9.1.5$  DP  $9.1.6$  MPIDP  $9.1.7$  PG  $9.1.8$  MPI DP  $9.1.9$  MPI DP  $9.1.10$  MPI DP 9.1.11 MPI PC  $9.1.12$  DP  $9.1.13$ 9.2 PROFINET 10 DP 10.1 Profibus-DP CPU  $10.2$ 10.3 STEP7 10.4 STEP7  $11$ 11.1 PROFINET IO  $11.2$ 11.3 11.4 STEP7 11.5 STEP7 12 MPI PLC 12.1 MPI PLC  $12.2$ 12.3 12.4 STEP7 12.5 MPI PLC 12.6 MPI PLC 13 DP PLC 13.1 DP PLC 132 133 134 STEP7  $135$  MS 136 CP5611 DP 137 DX  $138$  $139$   $1310 -$ 13.11 CP342-5 PLC DP 13.11.1 CP342-5 13.11.2 CP342-5 14 PLC  $14.1$  PLC 14.2

## $<<$ PLC  $>$

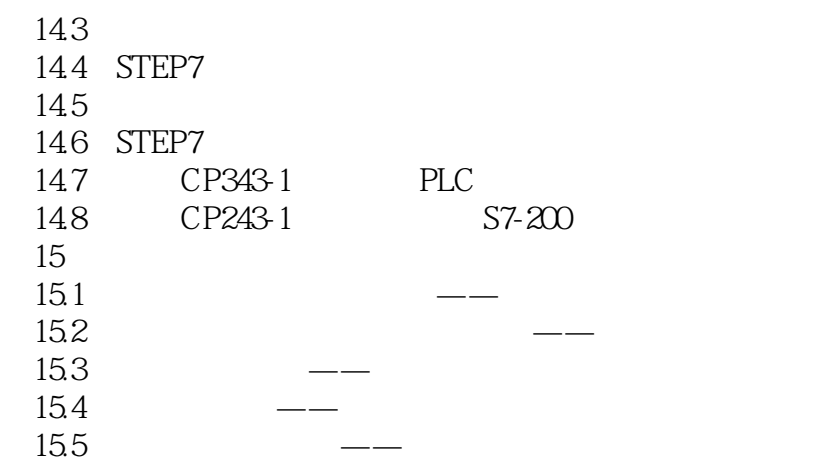

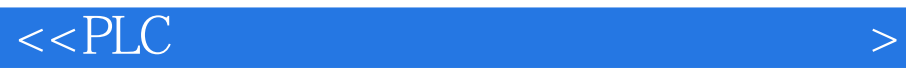

本站所提供下载的PDF图书仅提供预览和简介,请支持正版图书。

更多资源请访问:http://www.tushu007.com